# **CUNYfirst Query List –** Department of Computer Science at Queens College

Last Updated 10/6/2016 11:46:00 AM

#### Remarks:

- 1. These queries have been developed by CS technical staff (primarily Xiuyi Huang) to meet QC's urgent academic needs and to compensate for the inadequacies of the existing queries in the system.
- 2. This document is meant to be a succinct reference, not a tutorial. The queries are organized under subheadings that highlight their primary function: **Attendance and Grading**, **Classroom**, **Class Schedule and Status**, **Class Enrollment**, **Course Information and Teaching Assignment**, **Personnel and Workload**, and **Student Information**. The best way to learn them is to run a few that seem useful to you.
- 3. Almost every query requires user input of QNS01 for **Institution** and such values as CSCI-QC for **Acad Org**, 10066 for **DeptID**, and CSCI for **Subject** because the system's query mechanism does not provide for the automatic extraction of default settings from the user running the query.
- 4. The accuracy and completeness of the results can be no better than that of the data stored in the system.
- 5. All these queries should be viewed as work in progress (first named with prefix QCCV and later renamed to use prefix CU) and this document will be updated accordingly at www.cs.qc.cuny.edu/CUNYfirst/. Therefore in order to prevent the propagation of misinformation, please do not cut and paste or copyedit this document.
- 6. Comments and suggestions are welcome.

## **Attendance and Grading**

### CU\_SR\_MISSING\_FACULTY\_CTR - Faculty w/out Faculty Center

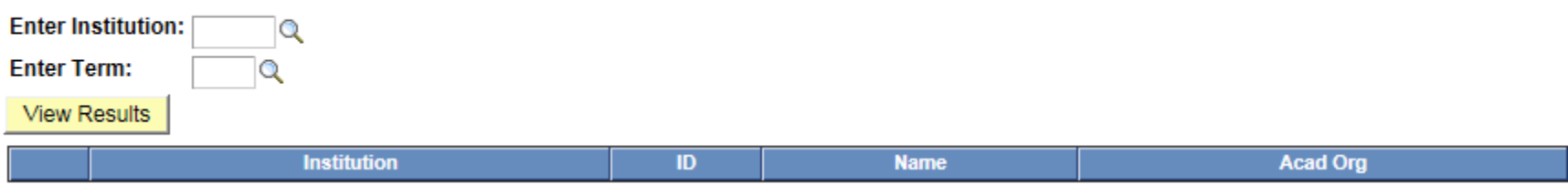

Lists all QC faculty who don't have access to Faculty Center in a given term, sorted first by department and then by faculty name. This is a clear improvement over CU\_SR\_MISSING\_FAC\_CENTER, which lists only faculty IDs.

#### CU\_SR\_COA\_ROSTER\_DTL - COA Submission Status Details

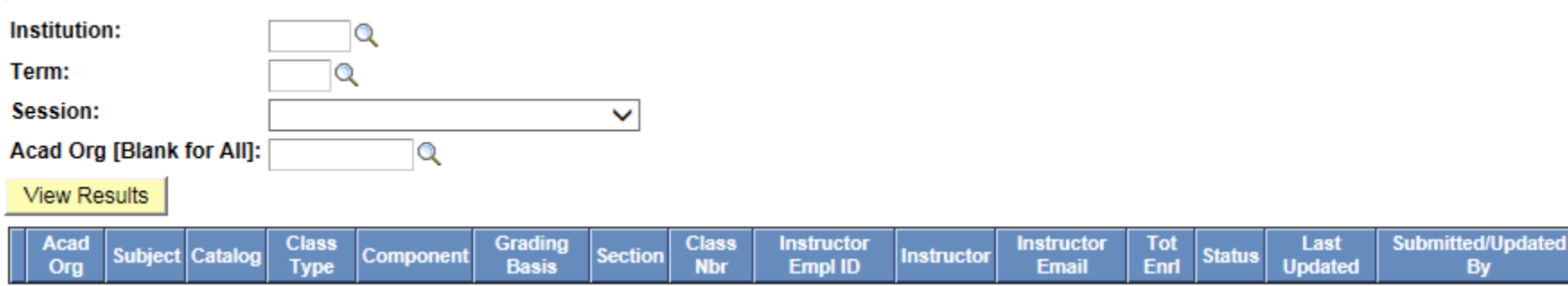

Lists all classes and their COA submission status in a given term and session for a particular department or the entire college, showing first those with no submission activity, followed by those that are in progress, and finally those that have already been completed, along with class information including grading basis (GRD: graded component, NON: non-graded component), instructor email, and date and time of last update.

#### CU\_SR\_PENDING\_GRADES - Z Grades By Term

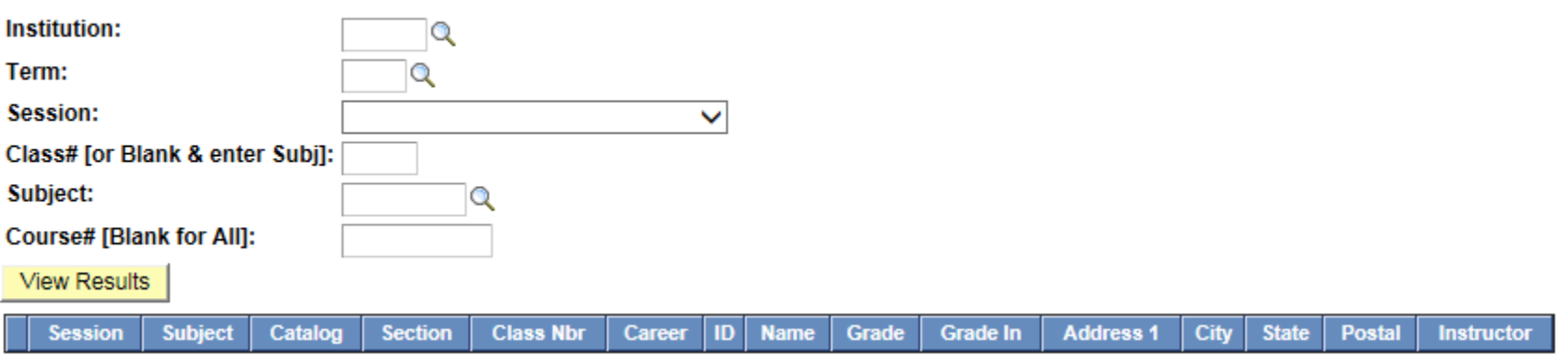

Lists all pending grades in a particular class or a particular course or all courses in a subject area in a given term.

#### CU\_SR\_GRADE\_ROSTER\_STATUS - Grade Roster Appr/Post Status

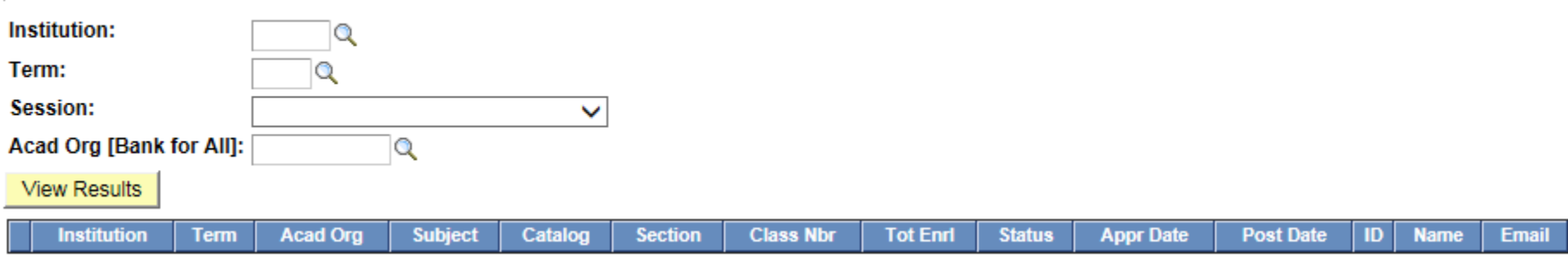

Lists the grade roster submission status of all classes in a given term and session for a particular department or the entire college. Each class number is clickable to show the corresponding grade roster.

#### CU\_SR\_GRADE\_CHANGE\_HIST - Grade Change By Term By Dept

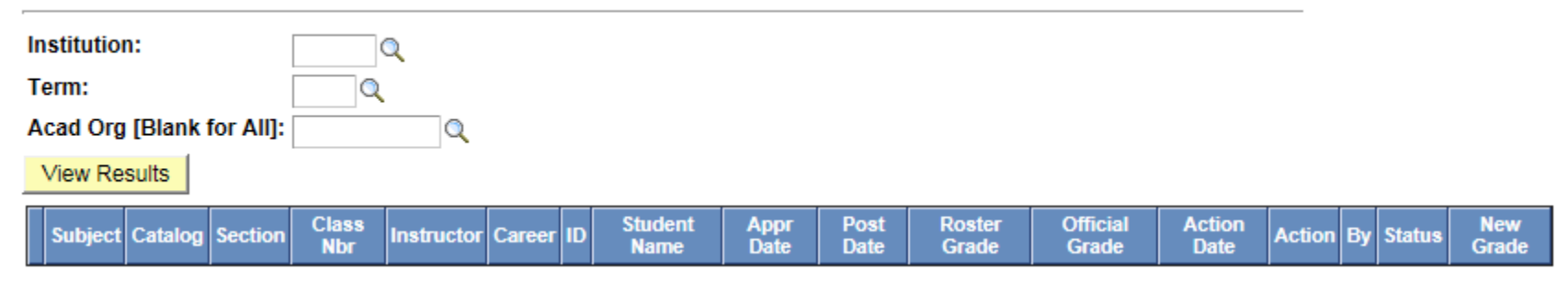

Lists all grade changes that were made to classes offered by a specific department in a given term. This history of grade change transactions allows each department to perform its own grade audit.

### CU\_SR\_GRADE\_ROSTER - Grades By Term

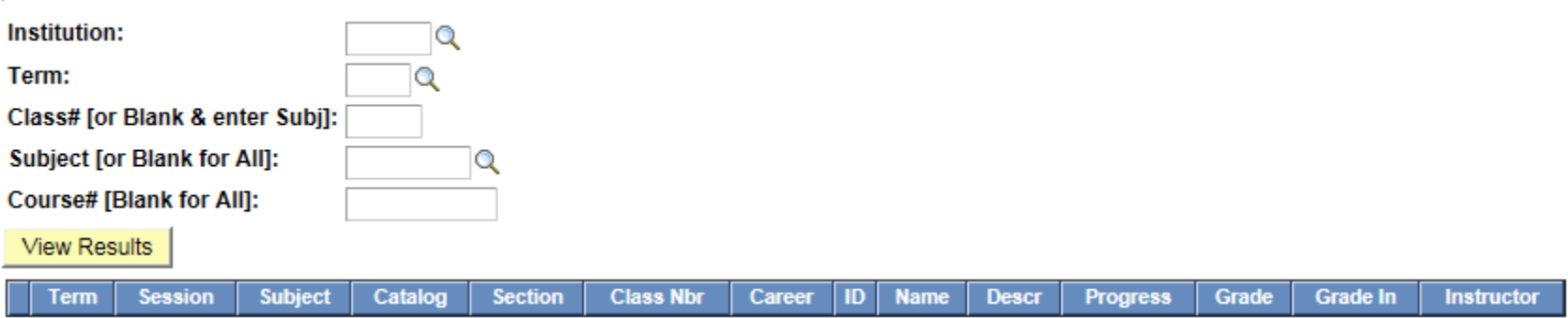

Shows the grade roster of a class in a given term either by its class number or by its subject (e.g., CSCI) and catalog/course number (e.g., 313). Classes that are multiple sections of a particular course will show up one after another. If only a subject is given, then the query returns all grade rosters for the specified subject area, one roster after another. Note that if a class has more than one primary instructor, then the class will show up more than once, with each primary instructor listed separately. This is a clear improvement over CU\_SR\_CLASS\_ROSTER and CU\_SR\_CLASS\_ROSTERS\_SUBJ because each of them is limited in the input it can handle, and they both have incorrect data in the **Grade In** column (i.e., the grades that were originally submitted by the instructor).

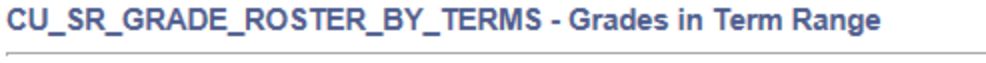

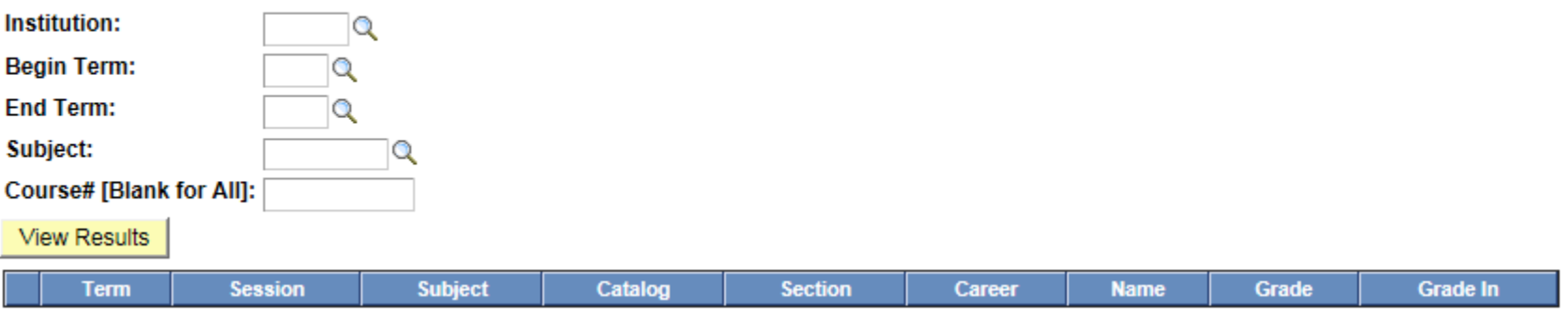

Shows the grade roster of a course or courses in a given subject area (e.g., CSCI) in a given term range (e.g., from Spring 2010 to Fall 2011, inclusive). Multiple sections of a course will be listed one after another.

#### CU\_SR\_WN\_GRADES - WN Grades

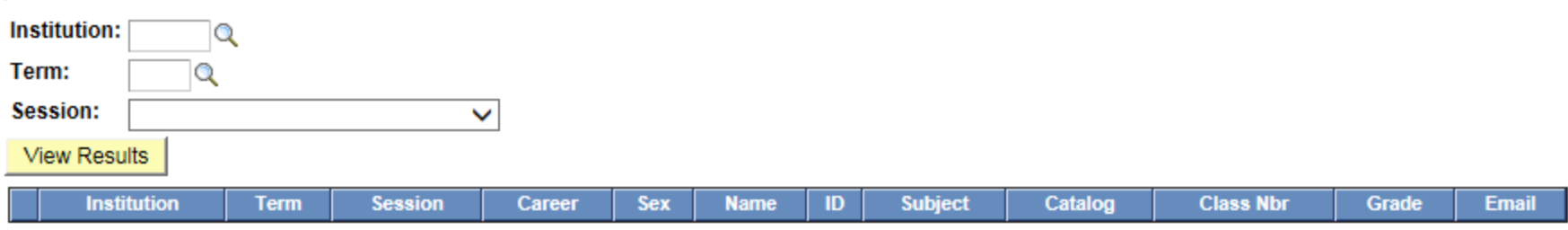

Lists all WN grades along with student and class information for a given session, term, and institution.

## **Classroom**

#### CU\_SR\_FACILITY\_USAGE - Facility Usage

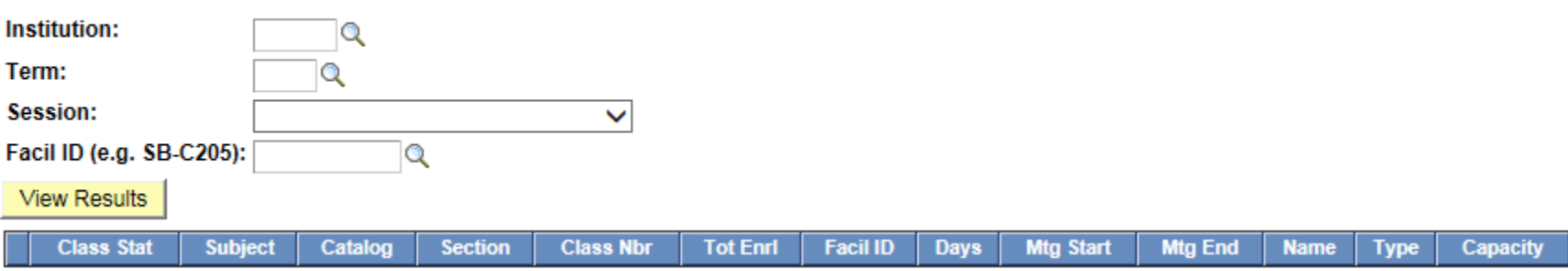

Lists all classes scheduled in a given classroom for a particular term and session, sorted by meeting time.

#### CU\_SR\_FACILITY\_USAGE\_BY\_BLDG - Facility Usage by Building

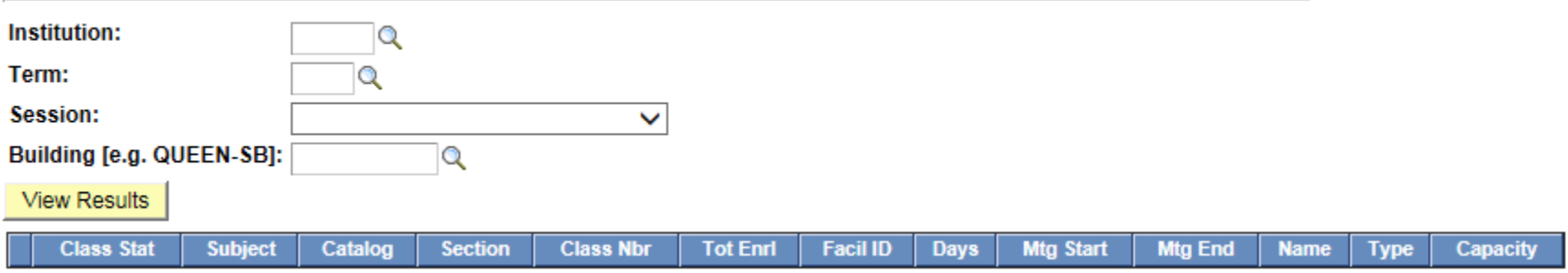

Lists all classes scheduled in a given building for a particular term and session, sorted first by room number (i.e., Facil ID) and then by meeting time. Can be used to quickly identify a room in the building that is available over a particular time period on certain days.

### **Class Schedule and Status**

### CU\_SR\_GRADE\_ROSTER\_ACCESS - Instr Role & Grade Rstr Access

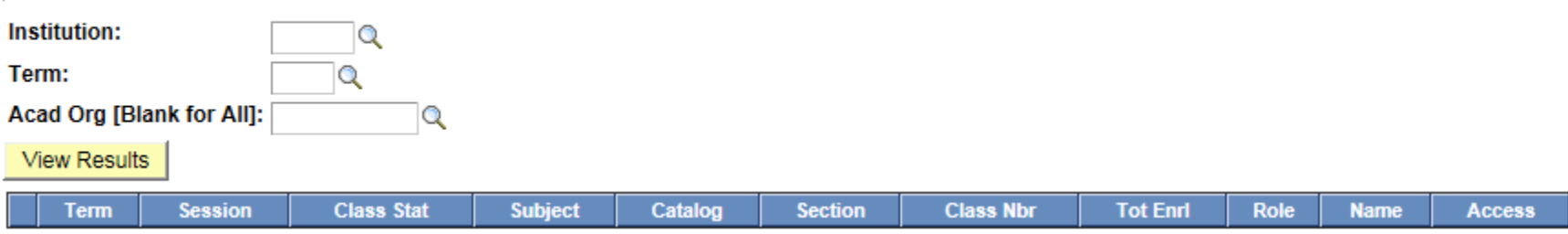

Lists all classes in a given term for a department or the entire college, showing class status, instructor name and role (Primary, Secondary, or TA), along with grade raster access privilege (e.g., Approve). This is an improvement over CU\_SR\_APPROVE\_GRADES\_ACCESS, which lists classes for the entire college without showing instructor role – but instructor role explains why certain instructors may not have grade access privilege.

#### CU\_SR\_W\_CLASSES - Writing Intensive Classes

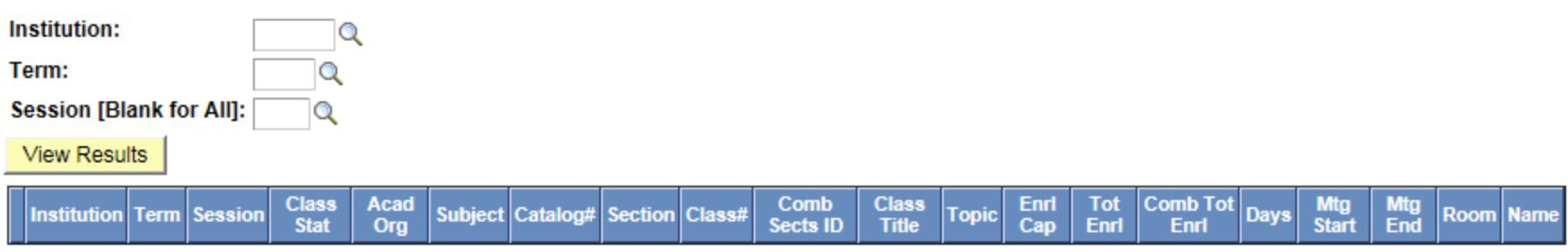

Lists all writing intensive classes in one or all sessions of a given term, showing combined total enrollment if a class is part of a combined section.

#### CU\_SR\_TEXTBOOK\_LIST - Submitted Textbook List

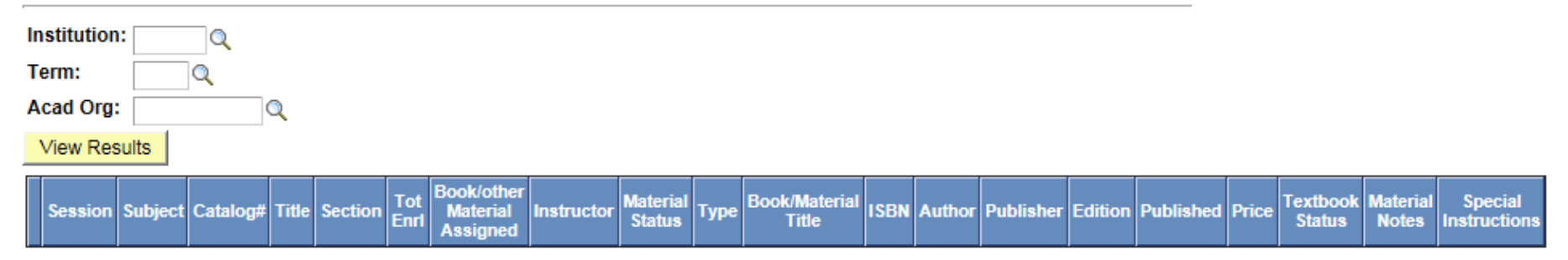

Lists all classes in a given term for a department that have submitted textbook information.

#### CU\_SR\_TEXTBOOK\_STATUS - Unsubmitted Textbook List

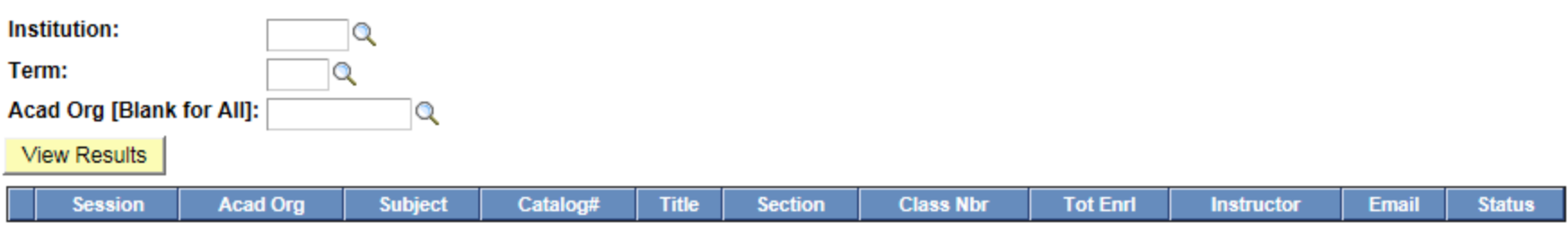

Lists all classes in a given term for a department or the entire college that have not yet submitted textbook information.

#### CU\_SR\_CLASS\_ENRL\_LOC\_TIME - Class Enrl+Loc+Time+Instr+RD

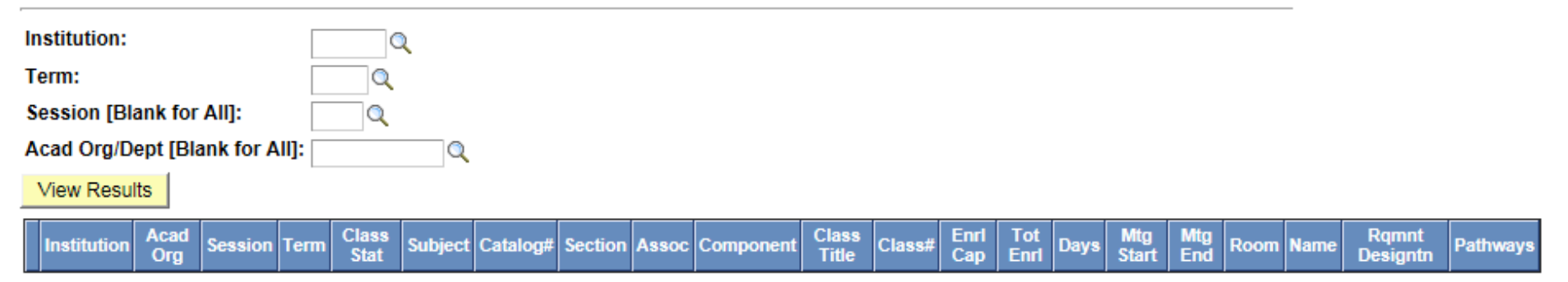

Lists all classes in a given term and session (or all sessions in the given term) for a department or the entire college, showing class enrollment, meeting time, location, instructor name (or none), requirement designation, and applicability to Pathways. A class that has a lecture and a separate lab component will take two adjacent rows. Class numbers are clickable to show key enrollment information (e.g., date and time of each enrollment, name of person who did the enrollment).

#### CU\_SR\_CLASS\_ENRL\_ALL - Class Details

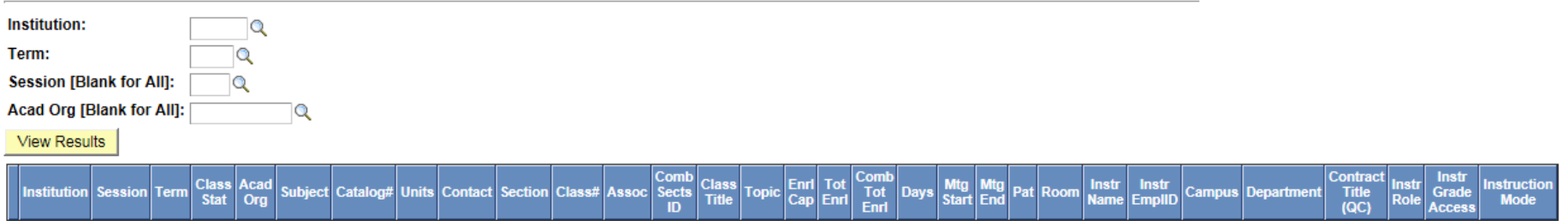

A more elaborate version of CU\_SR\_CLASS\_ENRL\_LOC\_TIME. Lists all classes in a given term and session (or all sessions in the given term) for a department or the entire college, showing class enrollment, meeting time, location, instructor name and other information, plus units/credits, hours, topic description if a class is a variable topics course, combined total enrollment if a class is part of a combined section, and more.

#### CU\_SR\_CLASS\_NO\_INSTR - Classes w/o Instructor

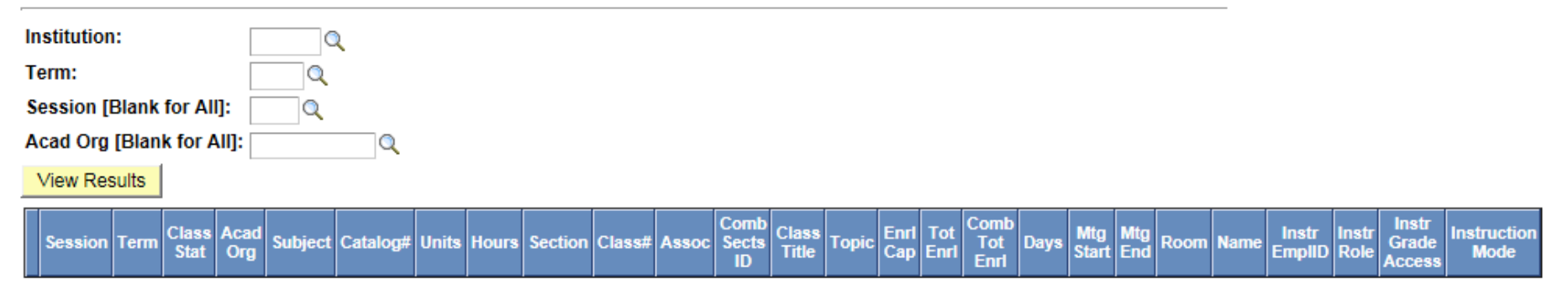

A version of CU\_SR\_CLASS\_ENRL\_ALL that simply lists all classes with no instructor assigned.

#### CU\_SR\_FINAL\_EXAM - Final Exam Schedule

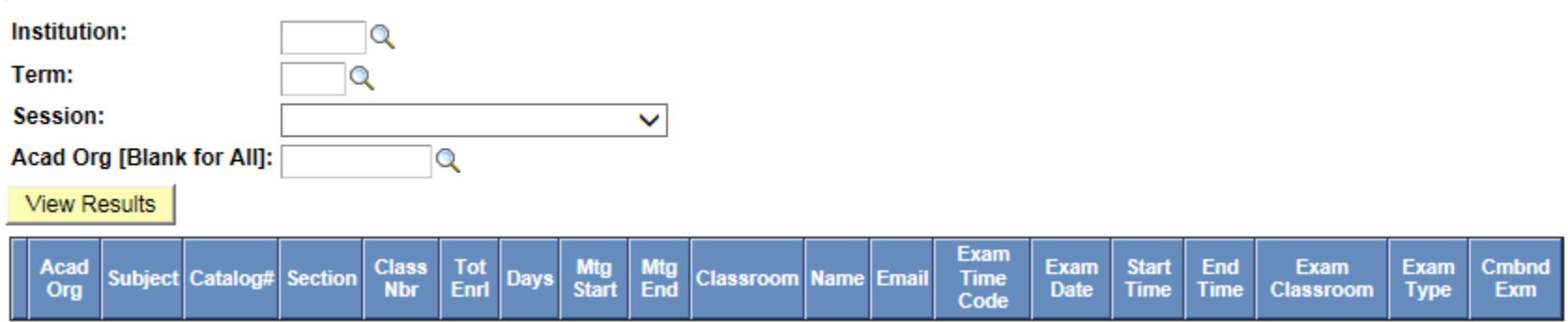

Lists exam schedule for a given term and session for a department or the entire college. It filters out cancelled sections and sections with 0 enrollment, and includes Exam Classroom. When no value is present in Exam Classroom, the exam is to take place in the regular classroom.

### **Class Enrollment**

#### **CU\_SR\_AUDIT\_STDNTS - List of Auditors**

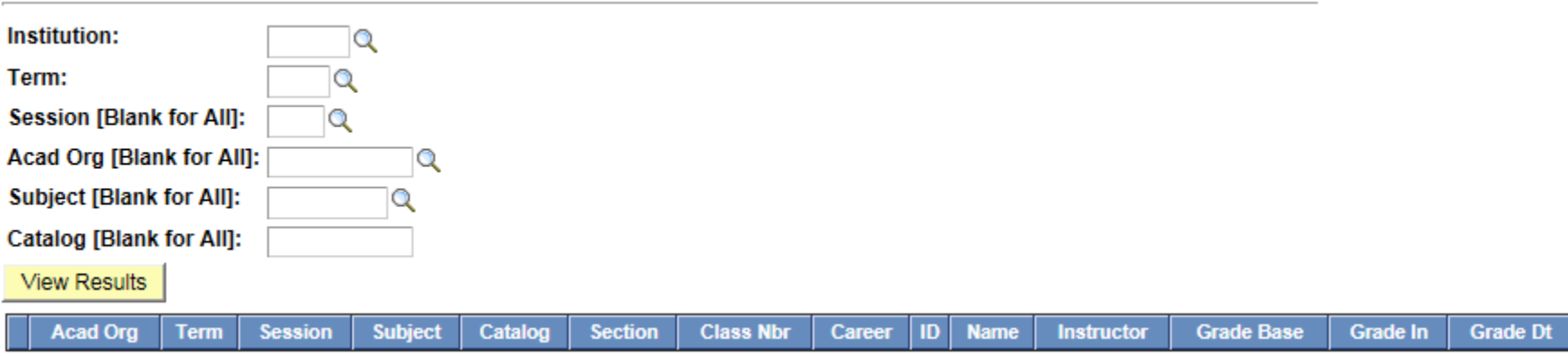

Lists auditors for a given term in one or all sessions for one or all departments.

#### CU\_SR\_CANCELLED\_ENROLLMENTS - Cancelled Class Enrollments

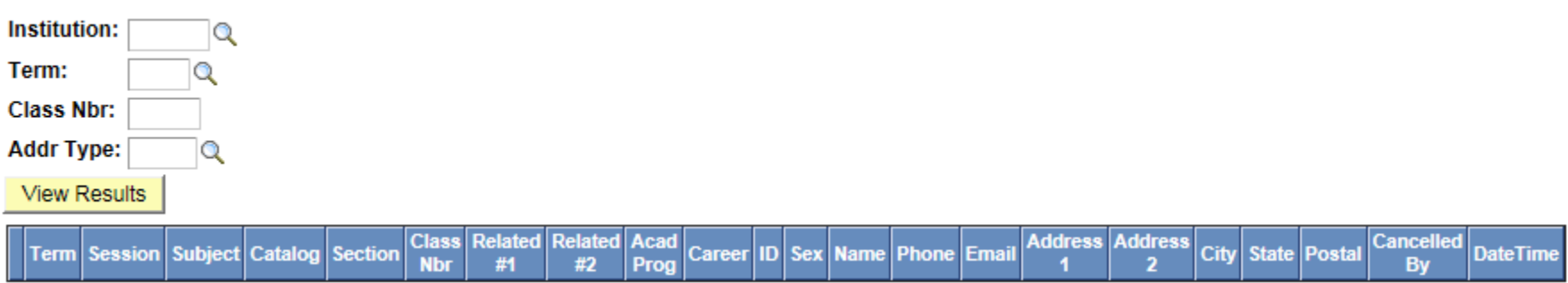

Lists students who were enrolled in a cancelled class. This is useful when a class has been cancelled by accident and you would like to know who were enrolled in that class so you can get in touch with them and/or put them back into a re-created class.

#### CU\_SR\_CLASS\_ROSTERS - Class Rosters By Term

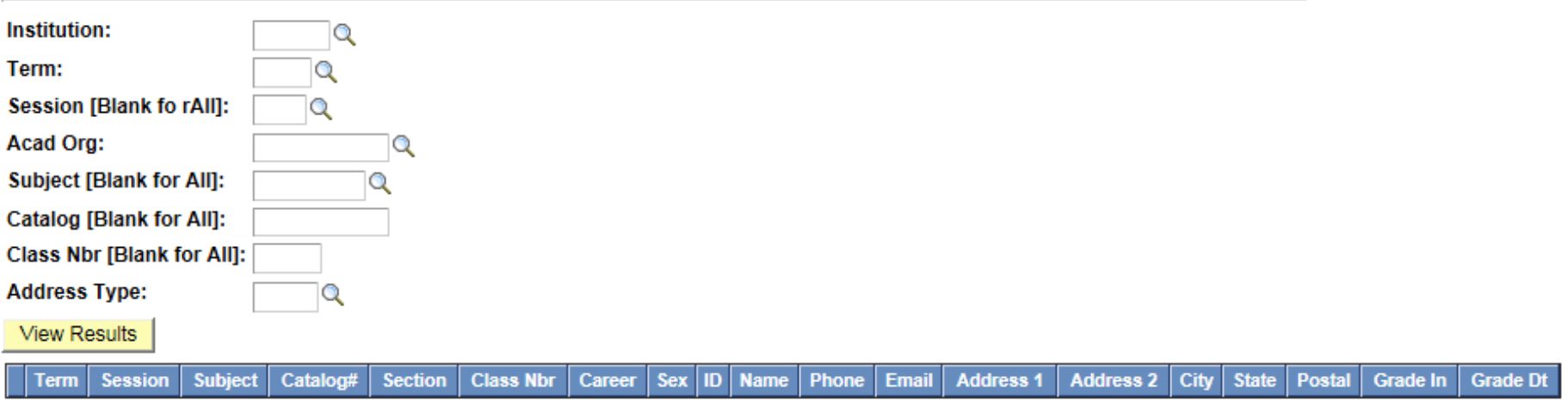

Lists all students who are enrolled in a particular class, a particular course, or all courses in a particular subject area or department in a given term, showing contact information (phone number, email address, and home address). Useful when cancelling a class and having to get in touch with the students.

#### CU SR CLASS ENROLLMENT WHO - Enrollments By Term Class#

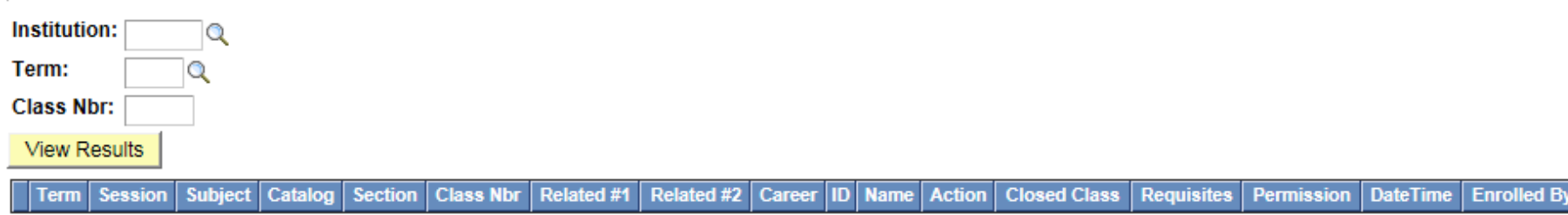

Lists all successful registrations of students into a given class, showing date and time of each enrollment, name of person who did the enrollment, and the overrides that were used. Consequently, a student who enrolled, dropped, and re-enrolled into a class will show up twice. This query is particularly useful in identifying the person who did each enrollment after the end of the semester since CU\_SR\_CLASS\_ROSTER\_WHO changes the value of the "Registered By" field to the person who posts/changes grade.

#### CU\_SR\_CLASS\_WAITLIST\_DEPT - Waitlisted Students By Dept

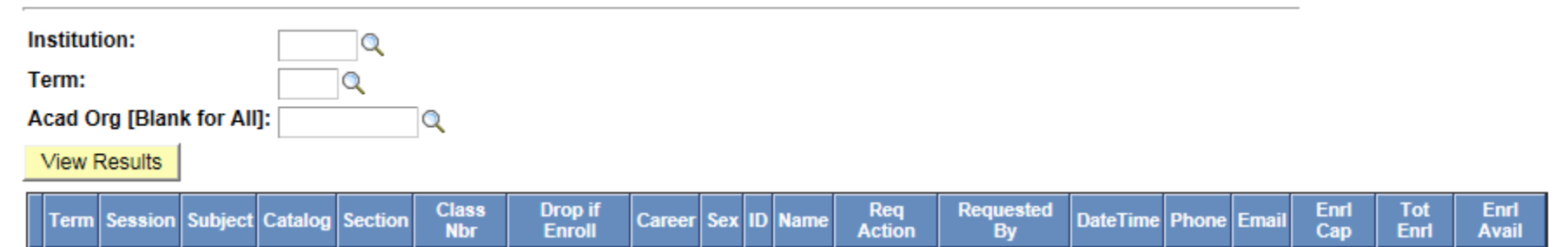

Lists all waitlisted students by department or for the entire college, including contact information (phone number and email address) and enrollment cap/availability. Note that a student who got into the waitlist of a class twice will show up twice.

#### CU\_SR\_ENRL\_INQRY\_TERM - Enrl Inquiry by SID for Term

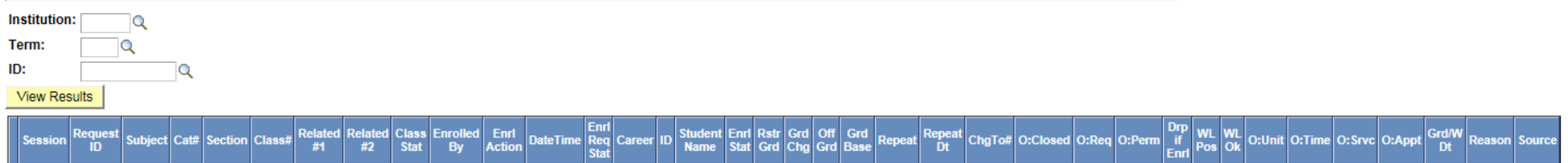

Lists the registration history of a student (specified by ID) in a given term, showing the date and time of each enrollment action (enroll, drop, or swap), status of the action, overrides that were used, and the person who performed the action. This makes it easy to verify any claim that an early enrollment into a class did occur but was later dropped.

#### **CU\_SR\_ENROLLMENT\_STAT - Enrollment Statistics**

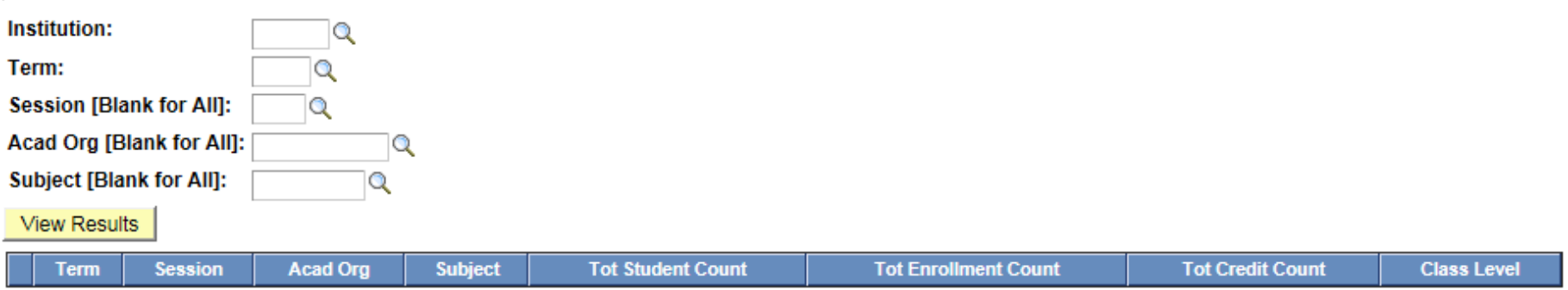

Lists the number of undergraduate students and the number of graduate students who are enrolled in a specific session or all sessions of a given term in courses in a given subject area or each subject area in a department or the entire college. Also shows the total number of individual enrollments into those courses (e.g., 3 students enrolling in 2 courses each would result in Tot Enrollment Count =  $6$ ).

#### CU\_SR\_CONT\_STDNT\_NOT\_ENROLLED - List Cont Student not Enrolled

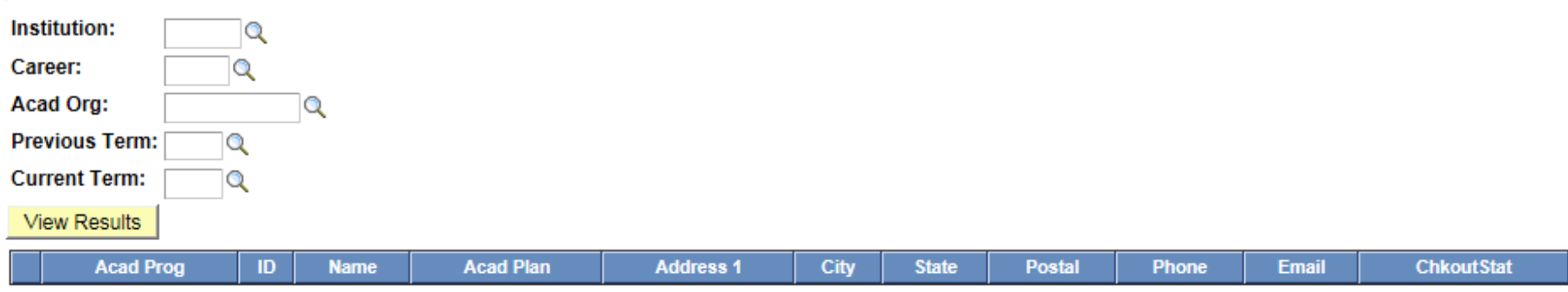

Lists continuing students who had enrolled in previous term but have not enrolled in current term.

## **Course Information and Teaching Assignment**

#### CU\_SR\_REQUISITES - Pre- and co-requisites

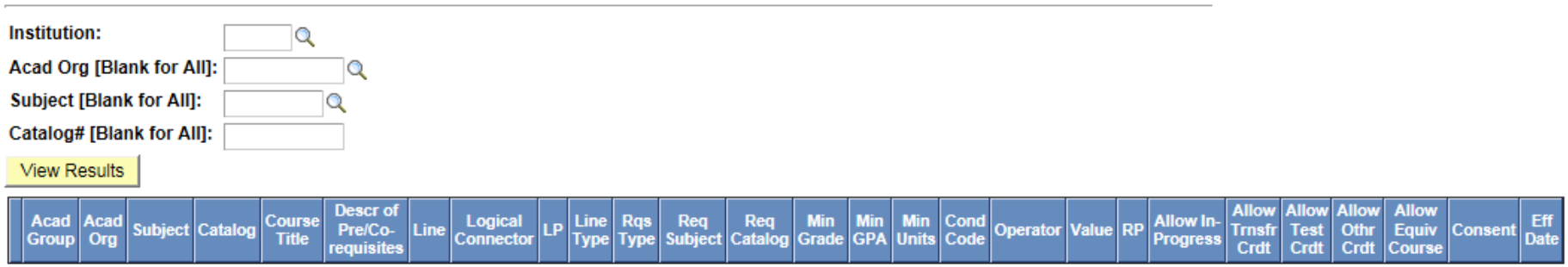

Lists the pre- and co-requisites of a specific course (e.g., CSCI 313) or all courses in a subject area (e.g., CSCI, BUS, ECON) or all courses in a department (e.g., CSCI-QC, ECON-QC). Note that students see the description of pre/co-requisites when they try to enroll, but the system applies the internally stored logical expressions shown in the columns between Logical Connector and RP. The five Allow columns show if a pre- or corequisite can be met by other means (e.g., a course in progress).

#### CU\_SR\_FACULTY\_CLASSES - Classes Taught in Term Order

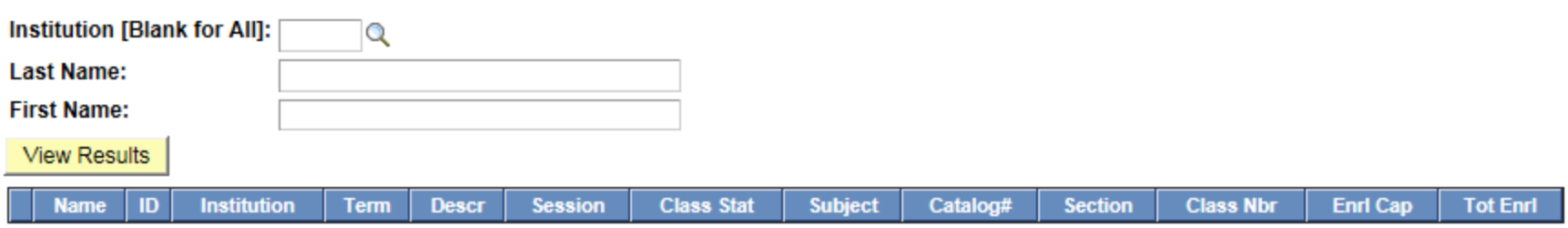

Lists all classes a faculty has taught at a given CUNY school or the entire CUNY system (i.e., schools that are on CUNYfirst), starting with the most recent semester. This concise history of a faculty's teaching assignments can be used to find out if the person has taught a particular subject in recent years, and to do a quick check of the person's semester-by-semester teaching workload.

#### CU\_SR\_COURSE\_OFFER - Course Offerings in Term Range

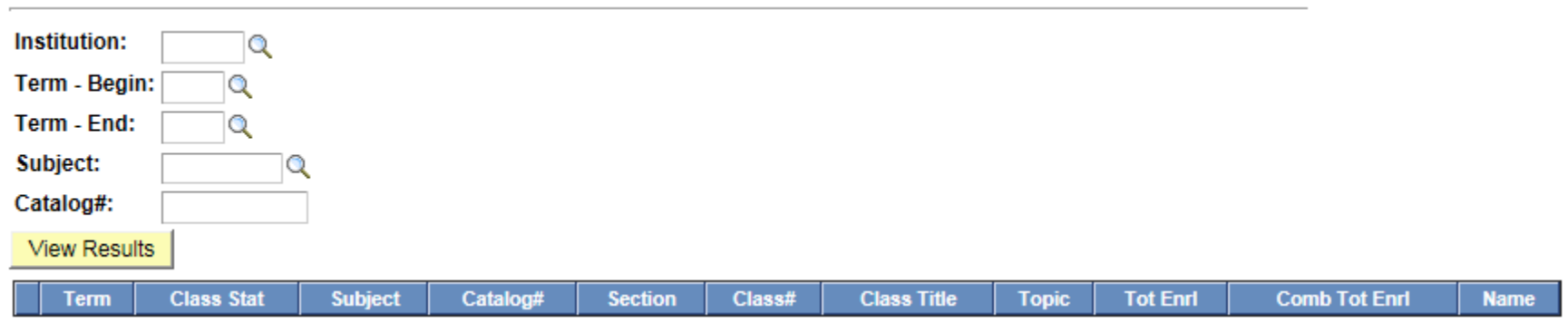

Lists all offerings of a specific course (e.g., CSCI 313) in a given term range (e.g., from Spring 2011 to Fall 2011, inclusive).

#### **CU\_SR\_CLASSES\_INSTITUTION - Classes By Host Institution**

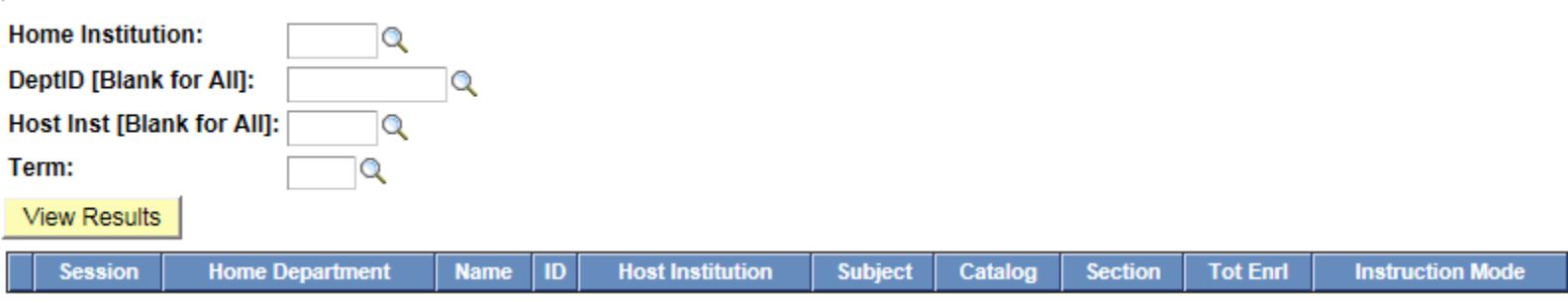

Lists all people in a given home department/institution who teach/have taught in one or more other CUNY campuses in a given term, but the accuracy and completeness of the information is subject to the on-line status of the host institutions and the integrity of their data.

### **Personnel and Workload**

#### CU\_SR\_EMPLOYEE\_ROSTER - Current Employee Roster

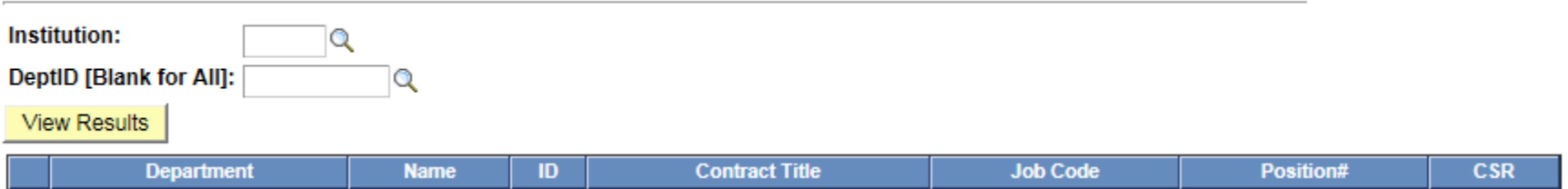

Produces a list of current employees in a unit of the college or the entire college. A person holding two titles will show up twice (e.g., Lecturer Doc Sch and Lecturer H). CSR = Coded Salary Rate.

#### CU\_SR\_EMPLOYEE\_CONTACT - Current Employee Contact

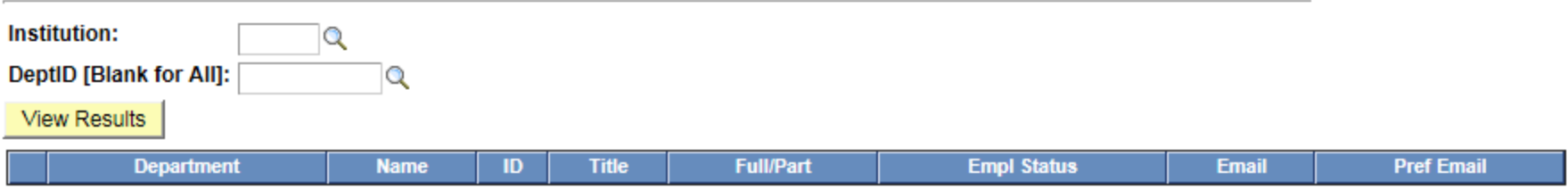

Produces a list of current employees in a unit of the college or the entire college, showing their current employment status (e.g., Full/Part-time, Active, Leave of Absence) and email addresses. Note that each person holding more than one title (e.g., Lecturer Doc Sch and Lecturer H) will be listed on multiple rows (one for each title), and each title row will appear once for each email address on record for that person, so a person holding two titles and with three distinct email addresses will take six rows.

#### CU\_SR\_EMPLOYEE\_HISTORY - Current & Past Empl Records

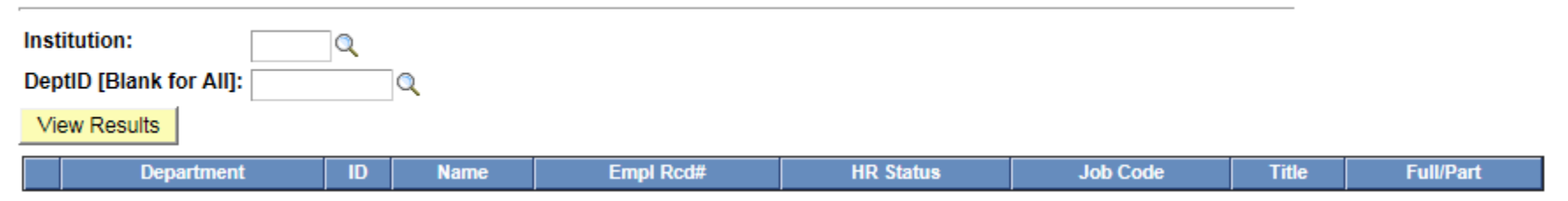

Produces a list of employee records for each current and past employee in a unit of the college or the entire college. Active records have HR Status = A, whereas inactive records have HR Status = I.

#### CU\_SR\_TEACHING\_WORKLOAD - Scheduled Teaching Workload

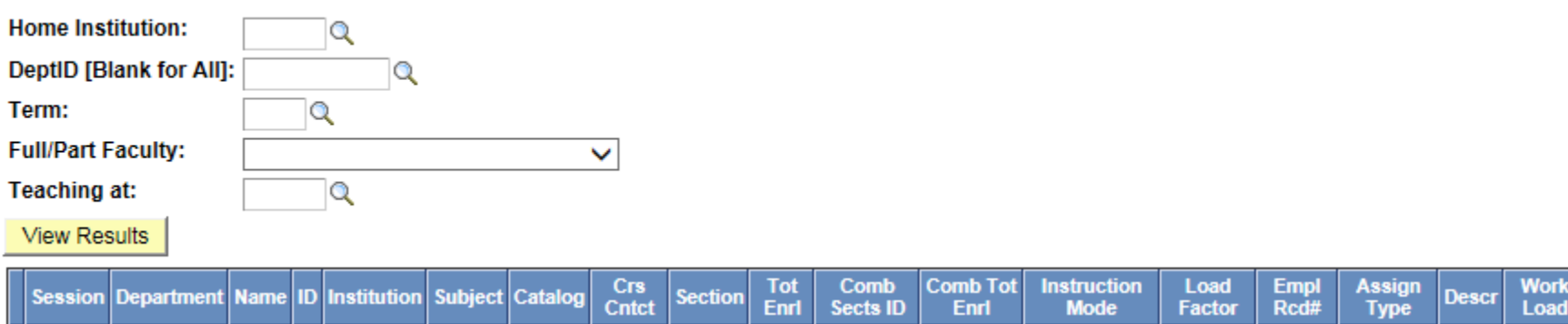

Extracts teaching workload information entered from the Meetings/Workload tab under Maintain Schedule of Classes for a department or the entire college for a given term. It also reports scheduled teaching activities at GC and other campuses, but the accuracy and completeness of the information is subject to their on-line status and the integrity of their data.

#### CU\_SR\_OTHER\_WORKLOAD - Admin and Other Workload

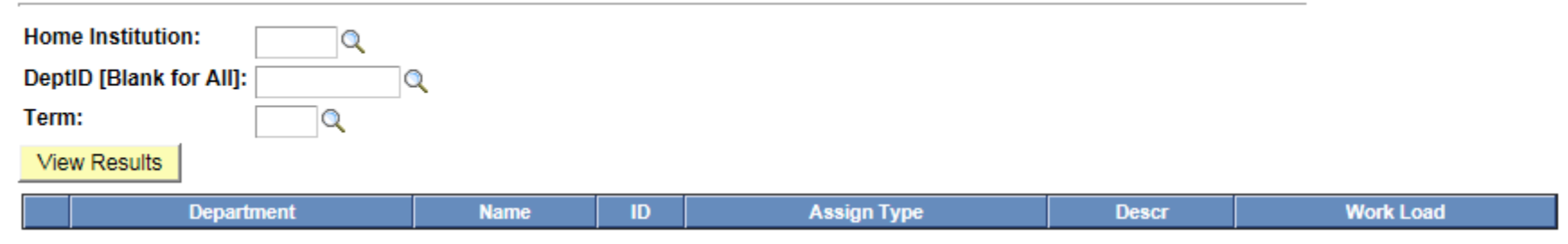

Extracts administrative and other workload information from the Instructor Term Workload page for a department or the entire college for a given term. All rows designated with TCLIN/CTK, TCOHR/CTO, TCREG/CLS, TDOC/CTE, TDOCX/CTN, TEREC/CTZ, TFDWK/CTL, TINST/CTI, TJUMB/CTB, TLAB/CTD, TLECT/CTR, TPART/CTH, TRECT/CTS, TSUPV/CTJ, TTEAM/CTC, TTUTR/CTF, TVOLU/CTG, TXCMB/CTM, and Not Include/NON are filtered out because scheduled teaching activities may be incorrectly mapped from the Schedule page to the Term Workload page by the system. This means that chairs need to use TOCLAS/CTP or TOTHR/OCT for inserting teaching activities that do not appear on QC's Schedule page or have been under-reported by other campuses.

#### CU\_SR\_SCHEDULE\_ADJ\_BUDGET - Schedule and Adjunct Budget

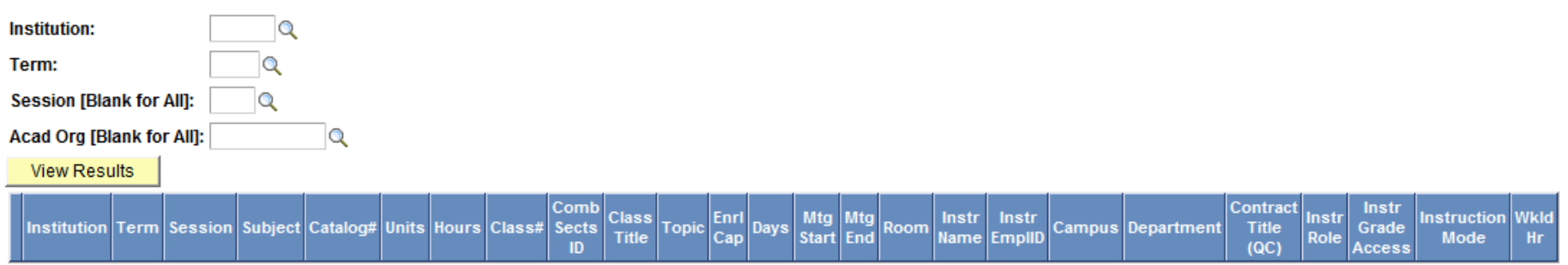

Extracts class, workload, and personnel information to fill in all the columns from Term to Wkld Hr in the Schedule, Teaching Workload, and Teaching Adjunct Budget spreadsheet used by the departments in the Division of Mathematics and Natural Sciences at Queens College.

### **Student Information**

#### CU\_SR\_STUDENT\_TESTS - Student Tests

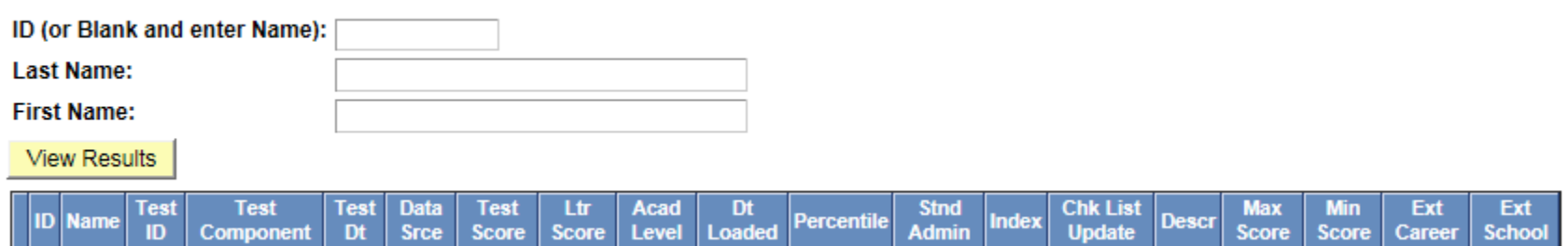

Lists a student's high school and CUNY entrance test scores, including ACT, SAT, and AP scores. The student is specified by ID or by first and last names.

#### **CU\_SR\_COURSE\_HISTORY - Course History**

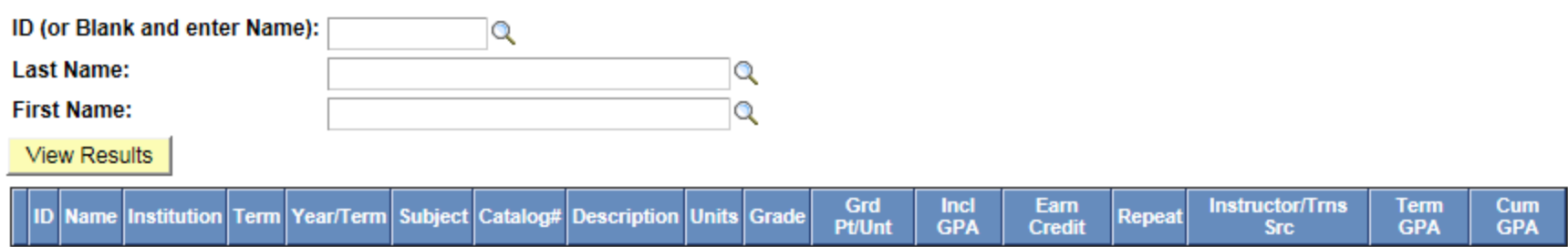

Lists a student's course history, beginning with the most recent semester. The query gathers information across multiple tabs at the student's Student Center page into one single table. The topic of a variable topics course will show up in the Description column only if the topic is defined in the corresponding Course Topic table. For a class that has both a lecture and a lab, an additional row will show the name of the lab instructor. The value in the Incl GPA column indicates whether the course grade is included in GPA calculation. Although transfer credits are listed in the course history, with each source institution shown in the Instructor/Trns Src column (may include course number and grade if available), clicking on the student's ID will bring up the student's Transfer Credit Report page where transfer credits are grouped by institution.

#### CU\_SR\_SUBJECT\_COURSE\_HISTORY - Subject Course History

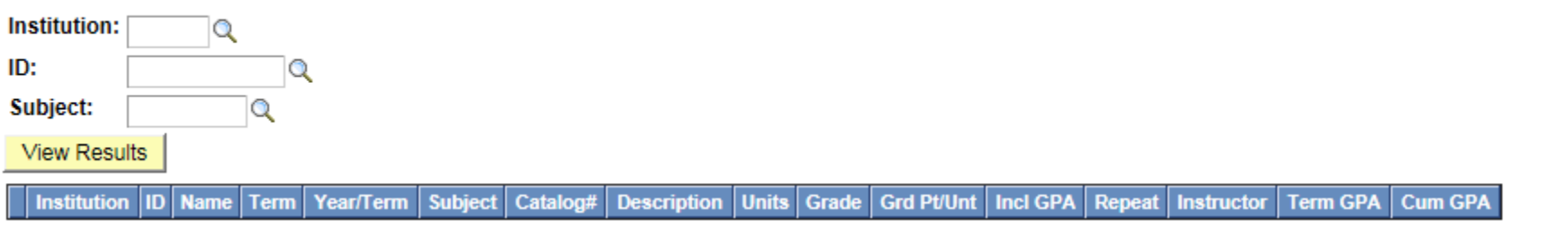

Used by the next query QCCV\_SR\_SUBJECT\_GPA to list a student's QC course history in a particular subject area (e.g., CSCI), beginning with the most recent semester.

#### CU\_SR\_SUBJECT\_GPA - Subject GPA

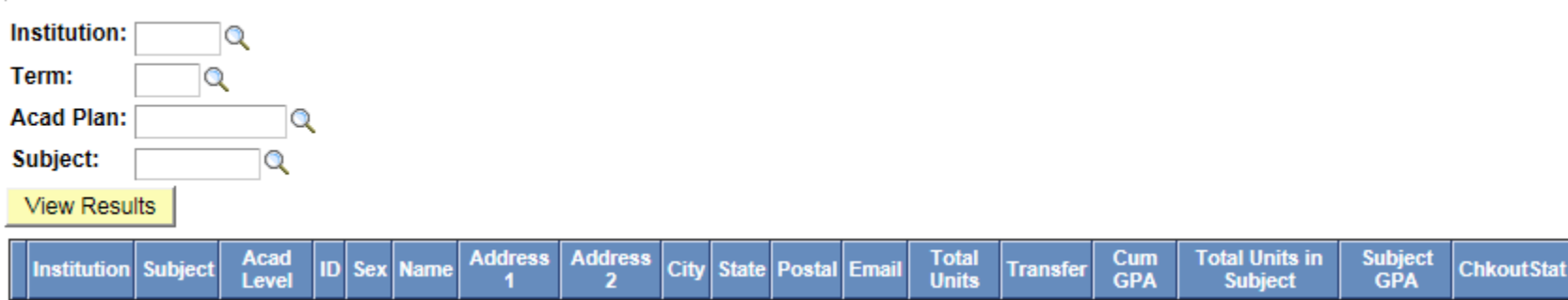

Lists all students in a given term who have a specific academic plan (e.g., CSCI-MIN, CSCI-BA, CSCI-BS, CSCI-BAMA, CSCI-MA) and have completed at least one course in the specified subject area (e.g., CSCI, MATH) at QC, showing the total number of earned credits/units in the subject area, the GPA over those units, and the degree checkout status (e.g., Program in Review). The results are first sorted by subject GPA, then by total number of earned units in the subject area, finally by name and ID. The ID of each student is clickable to show the student's QC course history in the subject area.

#### CU\_SR\_ACAD\_STANDING - Students Acad Standing Status

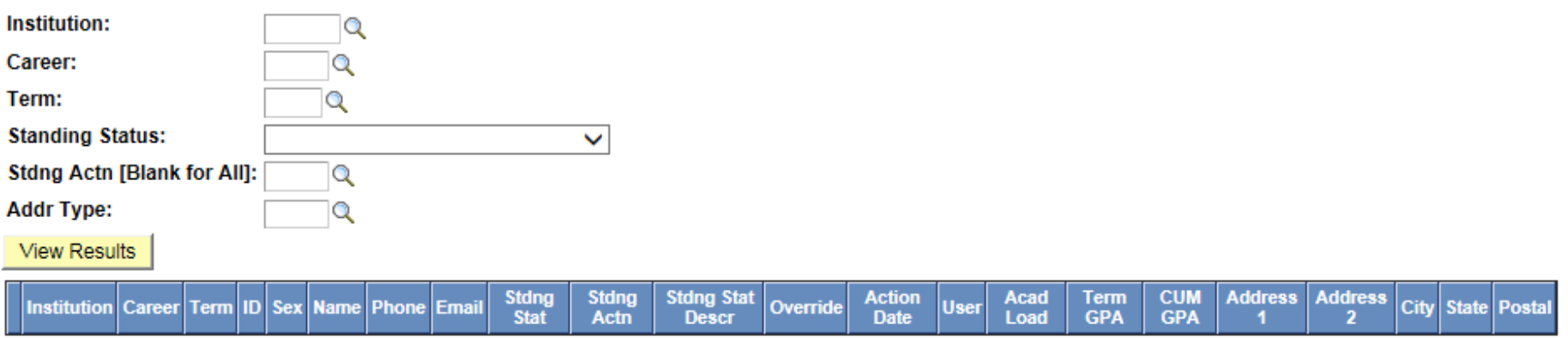

Lists all undergraduate or graduate students who are on probation, sorted first by probation code with description and then by name, along with GPA and contact information. This is an improvement over CU\_SR\_ACAD\_STANDING\_REV, which requires a probation code to run but doesn't provide any description for each code.

#### CU\_SR\_ACAD\_DISM\_PROB\_HIST - History of Acad Dism/Pro Stat

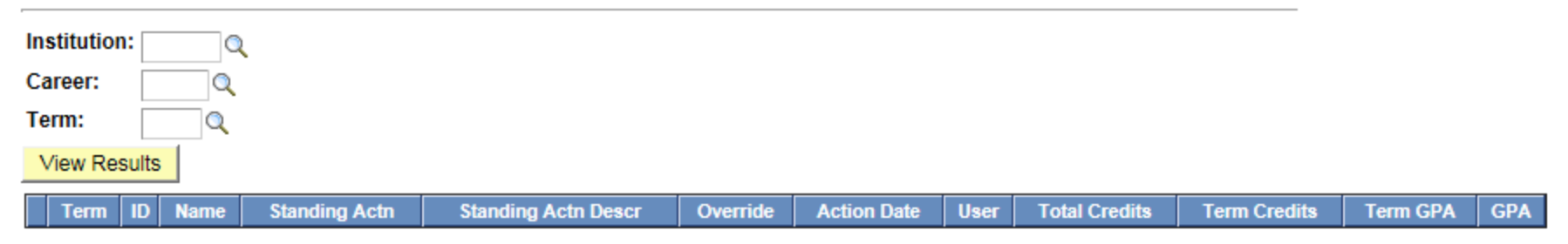

Lists the academic dismissal and probation history of undergraduate or graduate students in a given term, showing each action, beginning with the action in the given term, for each student.

#### CU\_SR\_PLAN\_HISTORY - Changes in Academic Plan

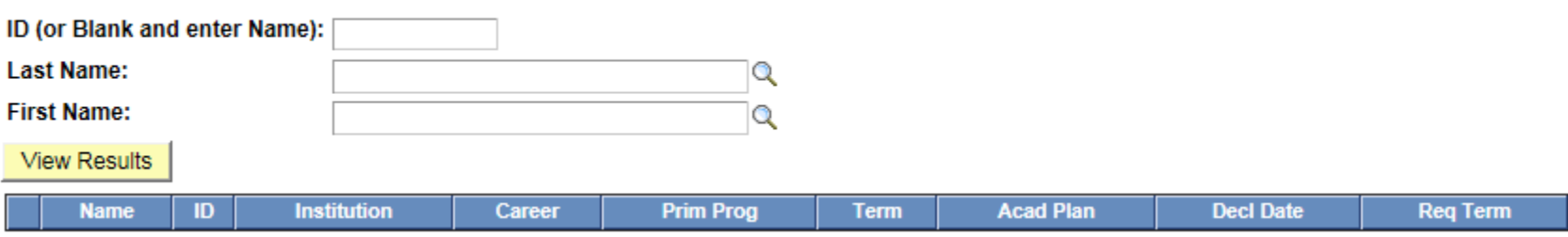

Lists a student's academic plan history, beginning with the most recent semester.

#### CU\_SR\_PLAN\_COUNT\_TERM - # of Students by Term & Plan

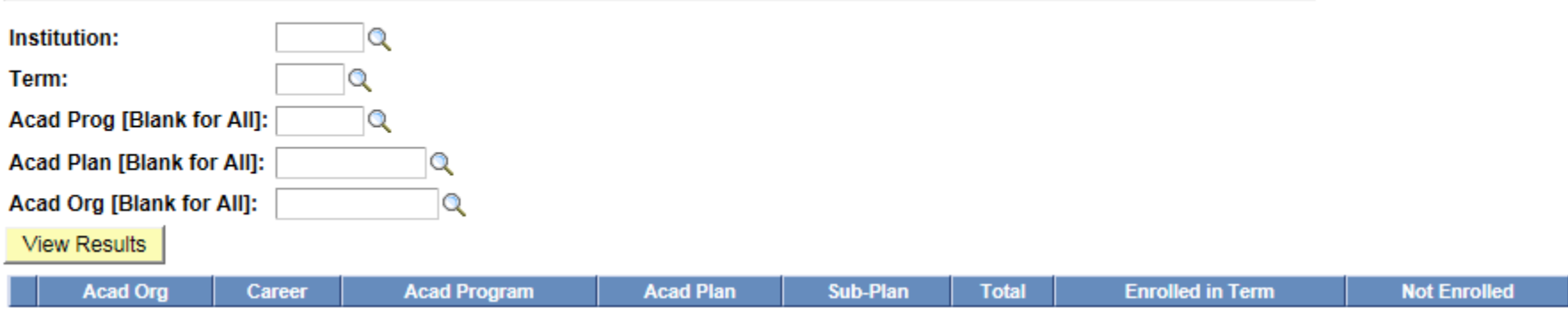

Counts the number of students in a given term who have a specific academic plan (e.g., CSCI-MIN, CSCI-BA, CSCI-BS, CSCI-BAMA, CSCI-MA) and the number of students with that plan who are enrolled in the term. It can also be used to list the number of students in each academic plan for a particular student population (undergraduate, graduate) in a department or the entire college, with the results sorted first by academic career and then by academic plan.

#### CU\_SR\_STDNT\_BY\_TERM\_PLAN - Students by Term & Plan

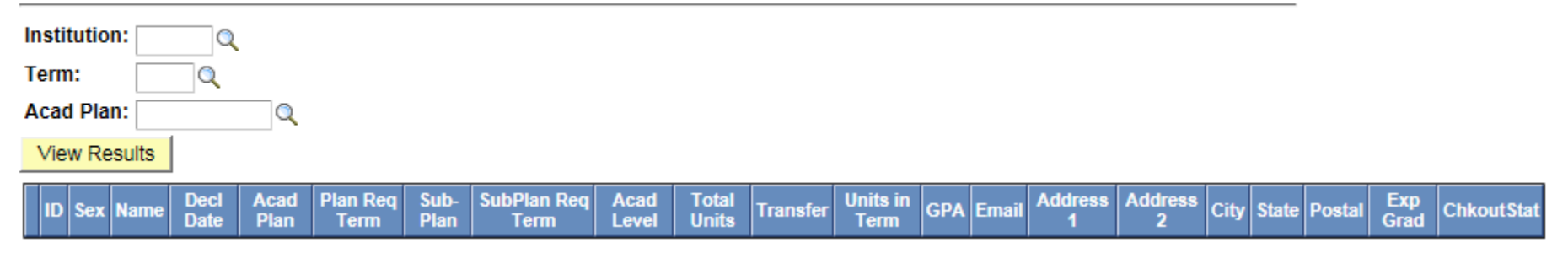

Lists all students in a given term who have a specific academic plan (e.g., CSCI-MIN, CSCI-BA, CSCI-BS, CSCI-BAMA, CSCI-MA), showing the total number of earned credits/units up to the given term and the number of enrolled units in the given term, along with degree checkout status (e.g., Applied for Graduation, Eligible to Apply, Program in Review). If the given term is still in progress, the latter number is not included in the total. If the given term is over, then the total includes the number of units earned in the given term. This query is an improvement over CU\_SR\_SELECT\_MAJORS, which does not provide credit/unit information and filters out those who don't have an email address.

#### **CU\_SR\_ENROLLED - List of Enrolled Students**

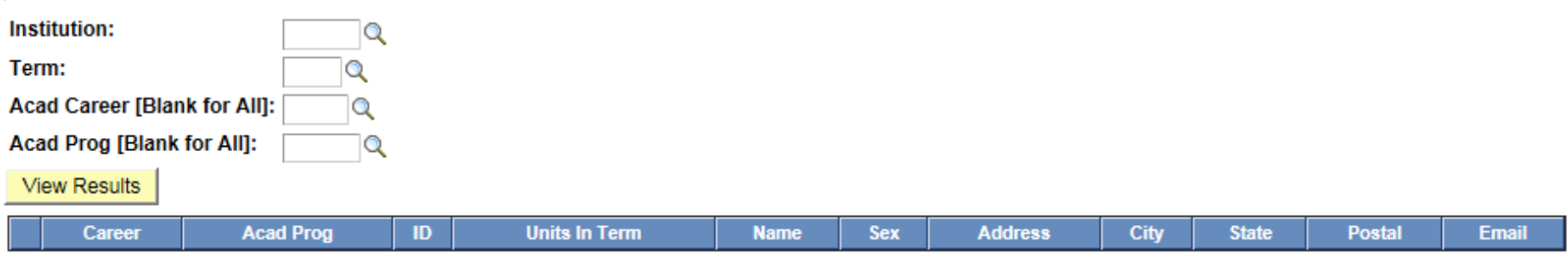

Lists all undergraduate or graduate students in a given term who have enrolled in a specific academic program (e.g., UGRD, NDEGU, ADVCT, MA, MS), showing the number of credits/units taken or in progress.

#### CU\_SR\_DEG\_CHKOUT\_STAT - Cand/Grads by Checkout Status

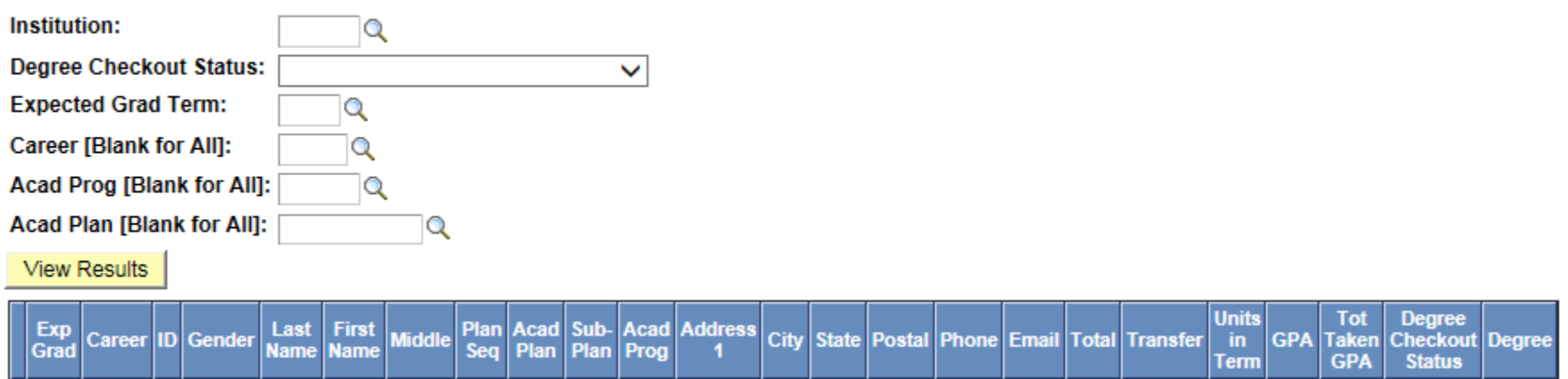

Lists all students who have filed for graduation in a given term with a particular degree checkout status (e.g., Program in Review, Approved, Denied). Searches can be easily narrowed at the department level by Career (UGRD or GRAD), Academic Program (e.g., UGRD, MA, MS), and Academic Plan (e.g., CSCI-BA).

#### **CU\_SR\_ETHNICITY - Ethnicity & Citizenship Status**

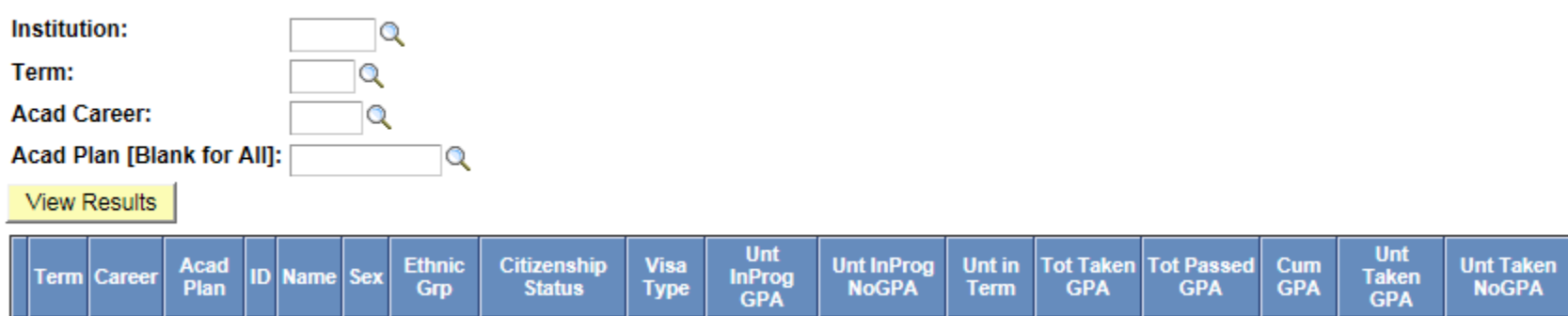

Lists ethnicity, citizenship status, gender, as well as GPA information in a given term for students with a specific academic plan (e.g., CSCI-BA) or for all QC undergraduate or graduate students.

#### CU\_SR\_ALUMNI - Alumni by Minor/Major/Dept

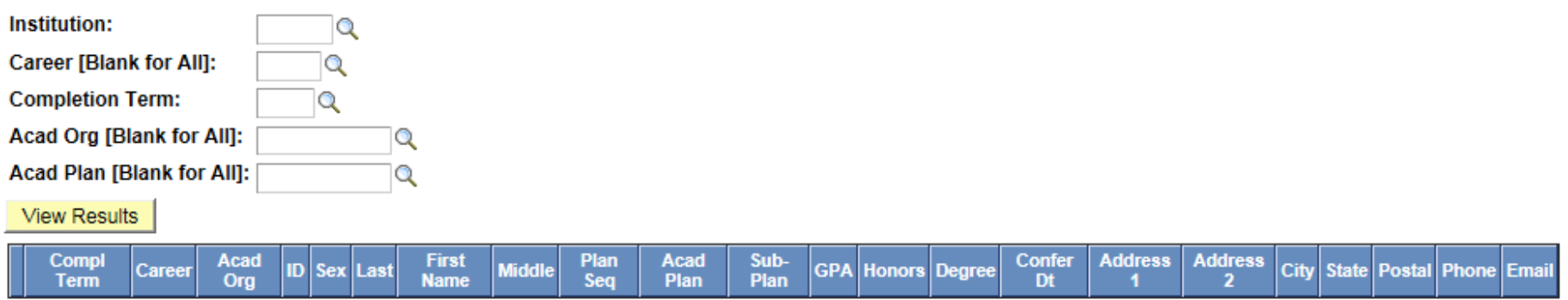

Lists students who graduated in a given term with a specific minor or major, or from a particular department or the entire college. The limitation of the Query Builder tool and the potential to overload the system when searching for all terms make it necessary to restrict the search for alumni to a specific term.

#### CU\_SR\_ENROLL\_NEW - New Students Enrolled

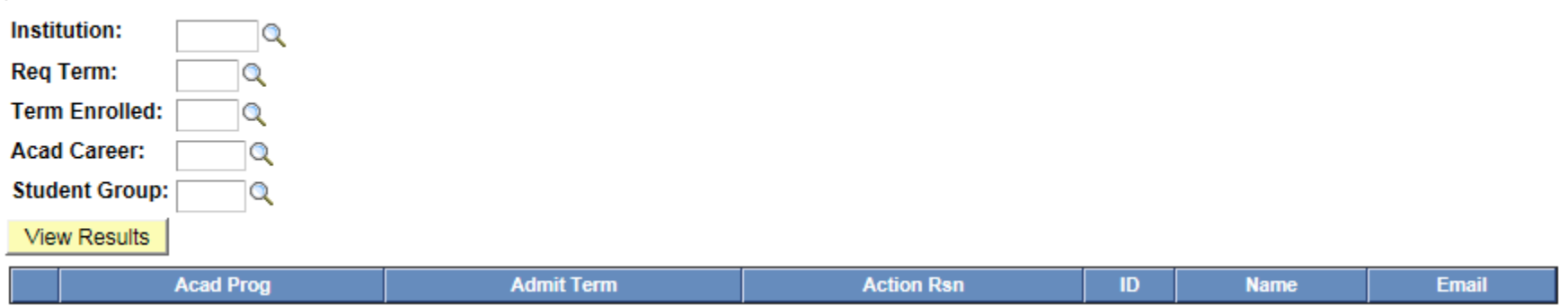

Lists Freshmen or transfer students who are admitted in a given term and are registered for a specific term. Used primarily by the Academic Advising Center.

#### CU\_SR\_STDNT\_BY\_ACAD\_LEVEL - List of Students by Acad Level

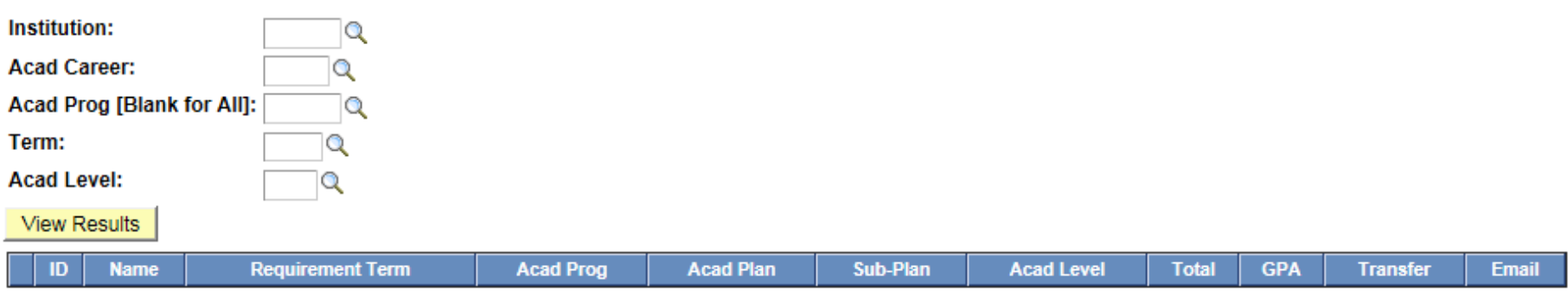

Lists all undergraduate or graduate students in a given program (e.g., UGRD, NDEGU, MA, MS) at a specific academic level (e.g., Lower Freshman, Upper Junior, Second Degree, Masters) who are enrolled in a given term. Used primarily by the Academic Advising Center.

### CU\_SR\_BMI\_DAT - Project ExCEL Data

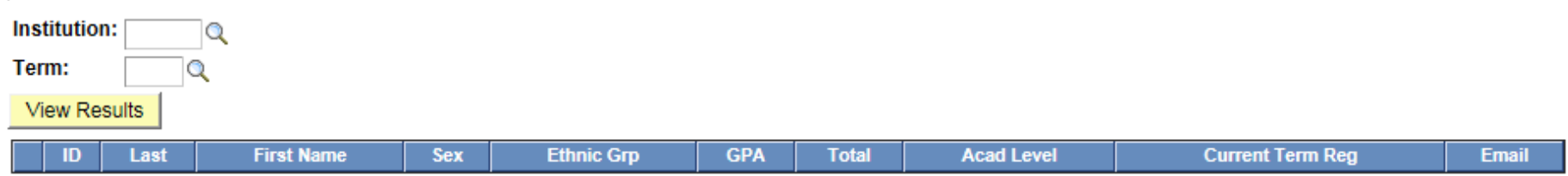

Lists student information (e.g., sex, ethnic group, GPA) for use by Queens College Project Excel Program for CUNY BMI. Used primarily by the Academic Advising Center.

# **Index**

CU\_SR\_ACAD\_STANDING - Students Acad Standing Status, 21 CU\_SR\_ACAD\_DISM\_PROB\_HIST – History of Acad Dism/Prob Status, 22 CU\_SR\_ALUMNI - Alumni by Minor/Major/Dept, 25 CU\_SR\_AUDIT\_STDNTS – List of Auditors, 10 CU\_SR\_BMI\_DAT - Project ExCEL Data, 27 CU\_SR\_CANCELLED\_ENROLLMENTS – Cancelled Class Enrollments, 11 CU\_SR\_CLASS\_ENRL\_ALL - Class Details, 9 CU\_SR\_CLASS\_ENRL\_LOC\_TIME - Class Enrl+Loc+Time+Instr, 8 CU\_SR\_CLASS\_ENROLLMENT\_WHO - Enrollments By Term Class#, 12 CU\_SR\_CLASS\_NO\_INSTR – Classes w/o Instructor, 9 CU\_SR\_CLASS\_ROSTERS - Class Rosters By Term Dept, 11 CU\_SR\_CLASS\_WAITLIST\_DEPT - Waitlisted Students By Dept, 12 CU\_SR\_CLASSES\_INSTITUTION - Classes By Host Institution, 16 CU\_SR\_COA\_ROSTER\_DTL - COA Submission Status Details, 2 CU\_SR\_CONT\_STDNT\_NOT\_ENROLLED – List Cont Student not Enrolled, 14 CU\_SR\_COURSE\_HISTORY - Course History, 20 CU\_SR\_COURSE\_OFFER - Course Offerings in Term Range, 15 CU\_SR\_DEG\_CHKOUT\_STAT - Cand/Grads by Checkout Status, 24 CU\_SR\_EMPLOYEE\_CONTACT - Current Employee Contact, 17 CU\_SR\_EMPLOYEE\_HISTORY - Current & Past Employee Records, 17 CU\_SR\_EMPLOYEE\_ROSTER - Current Employee Roster, 16 CU\_SR\_ENRL\_INQRY\_TERM - Enrl Inquiry by SID for Term, 13 CU\_SR\_ENROLL\_NEW - New Students Enrolled, 26 CU\_SR\_ENROLLED - List of Enrolled Students, 24 CU\_SR\_ENROLLMENT\_STAT - Enrollment Statistics, 13 CU\_SR\_ETHNICITY - Ethnicity & Citizen Status, 25 CU\_SR\_FACILITY\_USAGE - Facility Usage, 5 CU\_SR\_FACILITY\_USAGE\_BY\_BLDG - Facility Usage by Building, 6 CU\_SR\_FACULTY\_CLASSES - Classes Taught in Term Order, 15

CU\_SR\_FINAL\_EXAM - Final Exam Schedule, 10 CU\_SR\_GRADE\_CHANGE\_HIST - Grade Change By Term By Dept, 3 CU\_SR\_GRADE\_ROSTER - Grades By Term, 4 CU\_SR\_GRADE\_ROSTER\_BY\_TERMS - Grades in Term Range, 4 CU\_SR\_GRADE\_ROSTER\_ACCESS - Instructors Grade Appr Access, 6 CU\_SR\_GRADE\_ROSTER\_STATUS - Grade Rosters Approval Status, 3 CU\_SR\_MISSING\_FACULTY\_CTR - Faculty w/out Faculty Center, 1 CU\_SR\_OTHER\_WORKLOAD - Admin and Other Workload, 18 CU\_SR\_PENDING\_GRADES - Z Grades By Term, 2 CU\_SR\_PLAN\_COUNT\_TERM - # of Students by Term & Plan, 23 CU\_SR\_PLAN\_HISTORY - Changes in Academic Plan, 22 CU\_SR\_REQUISITES - Pre- and co-requisites, 14 CU\_SR\_STDNT\_BY\_ACAD\_LEVEL - List of Students by Acad Level, 26 CU\_SR\_STDNT\_BY\_TERM\_PLAN - Students by Term & Plan, 23 CU\_SR\_SCHEDULE\_ADJ\_BUDGET - Schedule and Adjunct Budget, 19 CU\_SR\_STUDENT\_TESTS - Student Tests, 19 CU\_SR\_SUBJECT\_COURSE\_HISTORY - Subject Course History, 20 CU\_SR\_SUBJECT\_GPA - Subject GPA, 21 CU\_SR\_TEXTBOOK\_LIST - Submitted Textbook List, 7 CU\_SR\_TEXTBOOK\_STATUS - Unsubmitted Textbook List, 8 CU\_SR\_W\_CLASSES - Writing Intensive Classes, 7 CU\_SR\_WN\_GRADES – WN Grades, 5 CU\_SR\_TEACHING\_WORKLOAD - Scheduled Teaching Workload, 18

© 2011-2014 QCCV team: Xiuyi Huang, Vivek Upadhyay, Chris Vickery, Zhigang Xiang